# **LORA / LORAWAN TUTORIAL 54**

mobilefish.com

# LoRaWAN 1.1 OTAA

v1.0.0

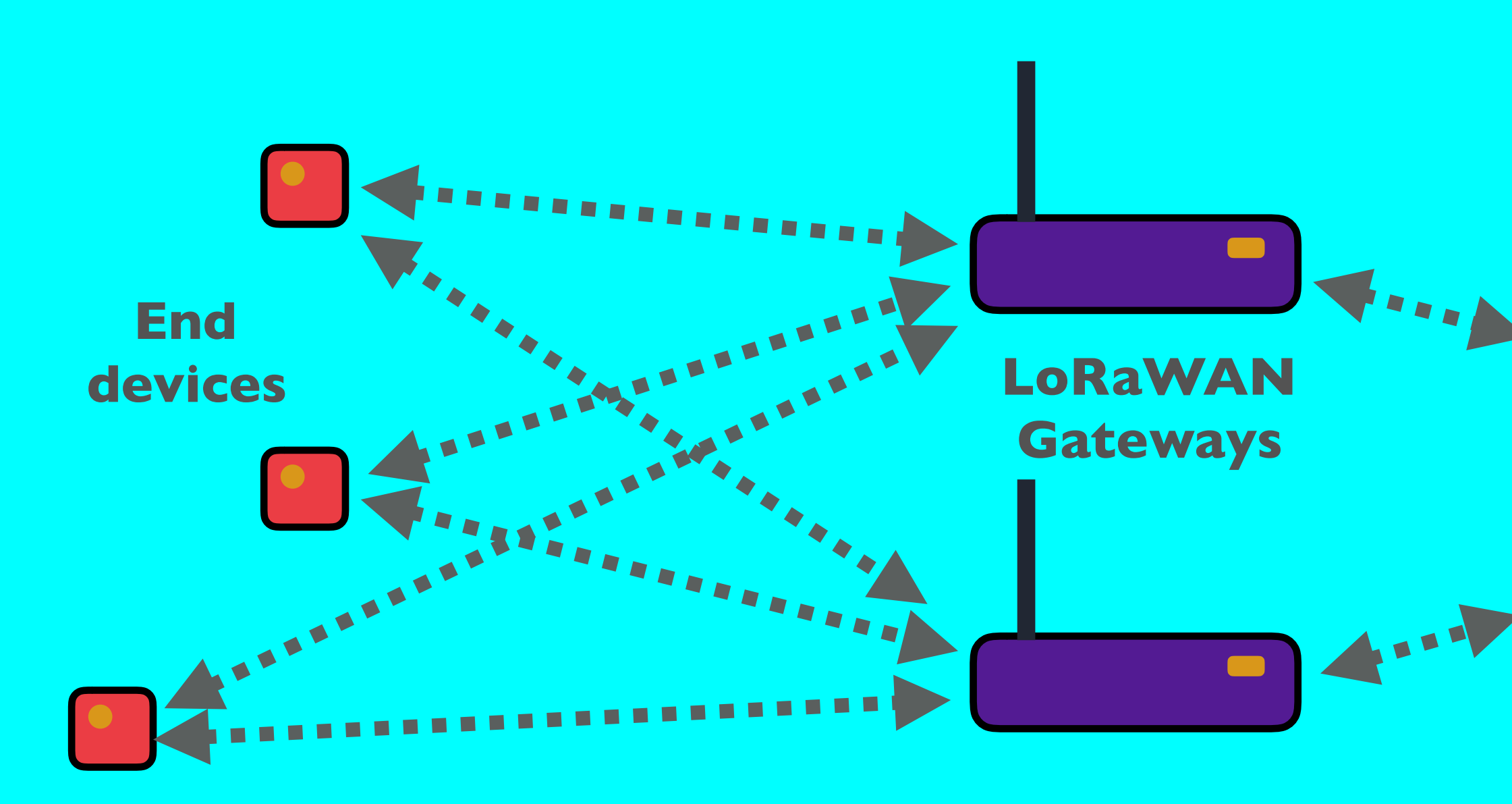

**Network server**

**Application servers**

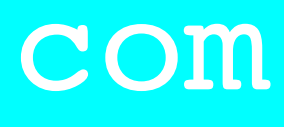

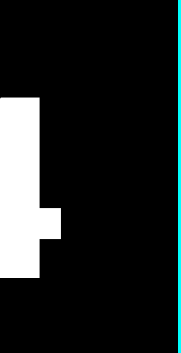

**Join server**

'\*\*\*\*\*\*\*\*\*\*

## INTRO

#### mobilefish.com

### • In this tutorial I will explain the Over-The-Air-Activation (OTAA) in LoRaWAN 1.1.

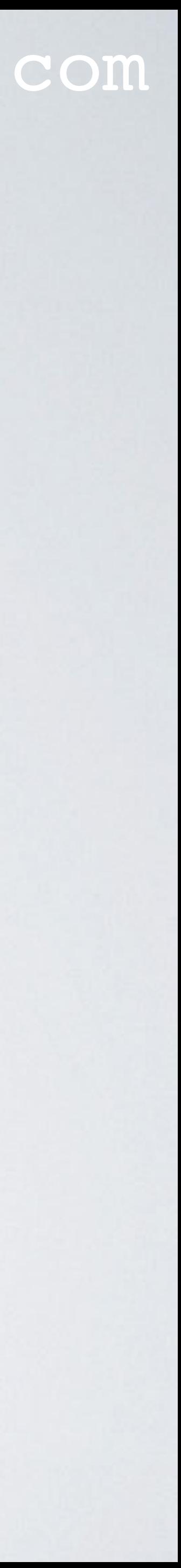

## PRESENTATION

#### mobilefish.com

# [https://www.mobilefish.com/developer/lorawan/lorawan\\_quickguide\\_tutorial.html](https://www.mobilefish.com/developer/lorawan/lorawan_quickguide_tutorial.html)

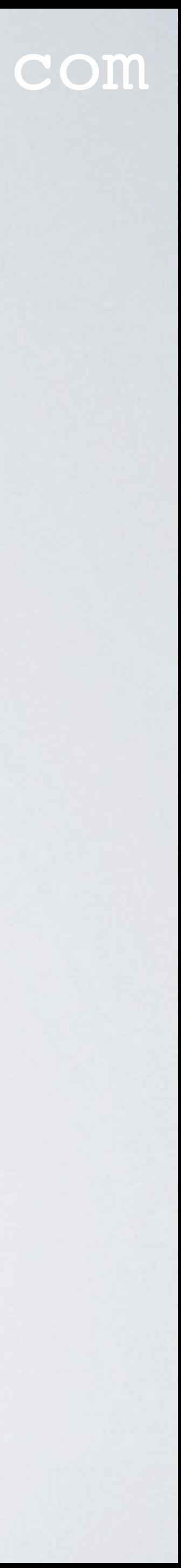

- This presentation can be found at: [https://www.mobilefish.com/download/lora/lora\\_part54.pdf](#page-3-0)
- All my LoRa/LoRaWAN tutorials and presentations can be found at:

## <span id="page-3-0"></span>ACTIVATION METHODS

#### mobilefish.com

• An end device must first be activated before it is able to communicate with the network server.

**server**

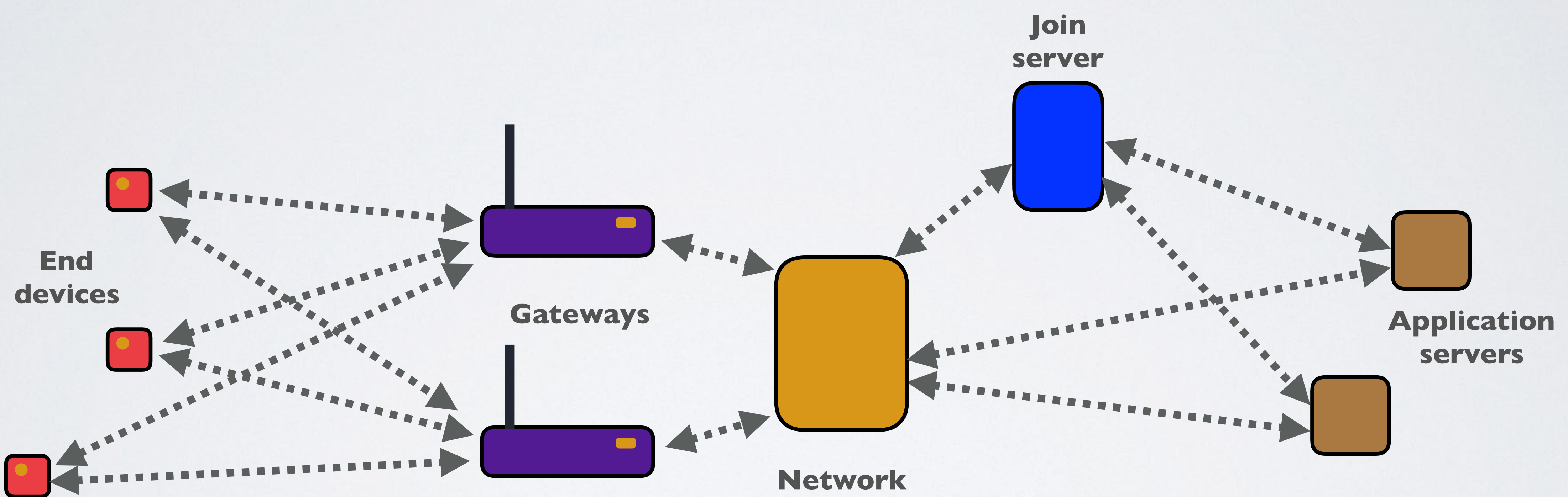

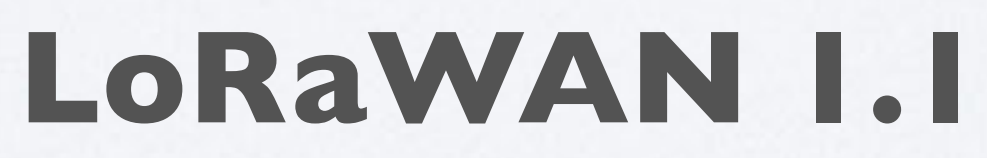

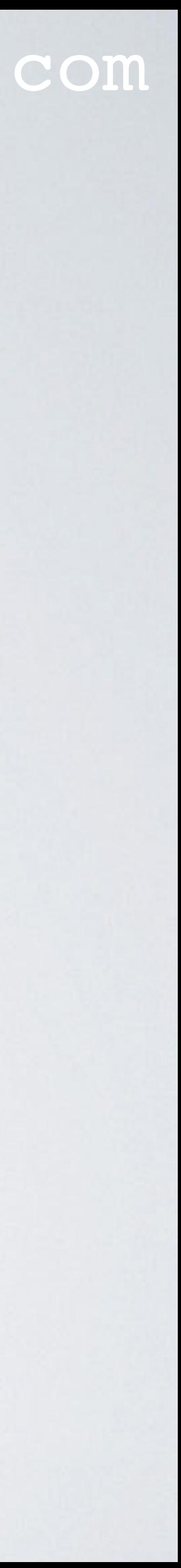

## ACTIVATION METHODS

- There are two methods to activate an end device in a LoRaWAN 1.1 network: - Over-The-Air-Activation (OTAA) - Activation-By-Personalisation (ABP)
- be aware that it is a succinct explanation.
- servers are connected to the network server, etc.

#### mobilefish.com

• Only the Over-The-Air-Activation (OTAA) will be explained in this tutorial, but please

• I intentionally left out many details such as backward compatibility with LoRaWAN 1.0, what if the end device is in a roaming situation, rejoining request, what if multiple join

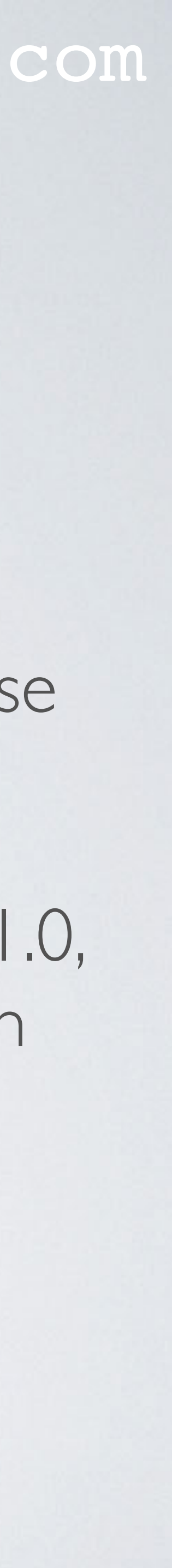

## INFORMATION SOURCES FOR THIS TUTORIAL

#### mobilefish.com

# [https://lora-alliance.org/wp-content/uploads/2020/11/lorawantm\\_specification\\_-](https://lora-alliance.org/wp-content/uploads/2020/11/lorawantm_specification_-v1.1.pdf)

- The information presented in this video were taken from these two sources:
	- **The LoRaWAN 1.1 Specification:** [v1.1.pdf](https://lora-alliance.org/wp-content/uploads/2020/11/lorawantm_specification_-v1.1.pdf)
	- **The LoRaWAN Backend Interfaces 1.0 Specification:** [v1.0.pdf](https://lora-alliance.org/wp-content/uploads/2020/11/lorawantm-backend-interfaces-v1.0.pdf)

[https://lora-alliance.org/wp-content/uploads/2020/11/lorawantm-backend-interfaces-](https://lora-alliance.org/wp-content/uploads/2020/11/lorawantm-backend-interfaces-v1.0.pdf)

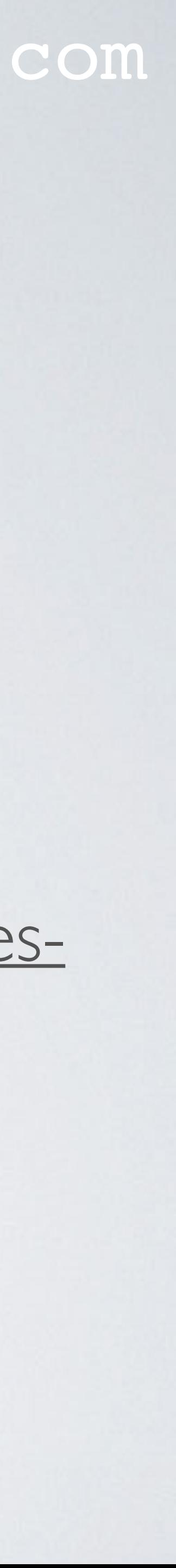

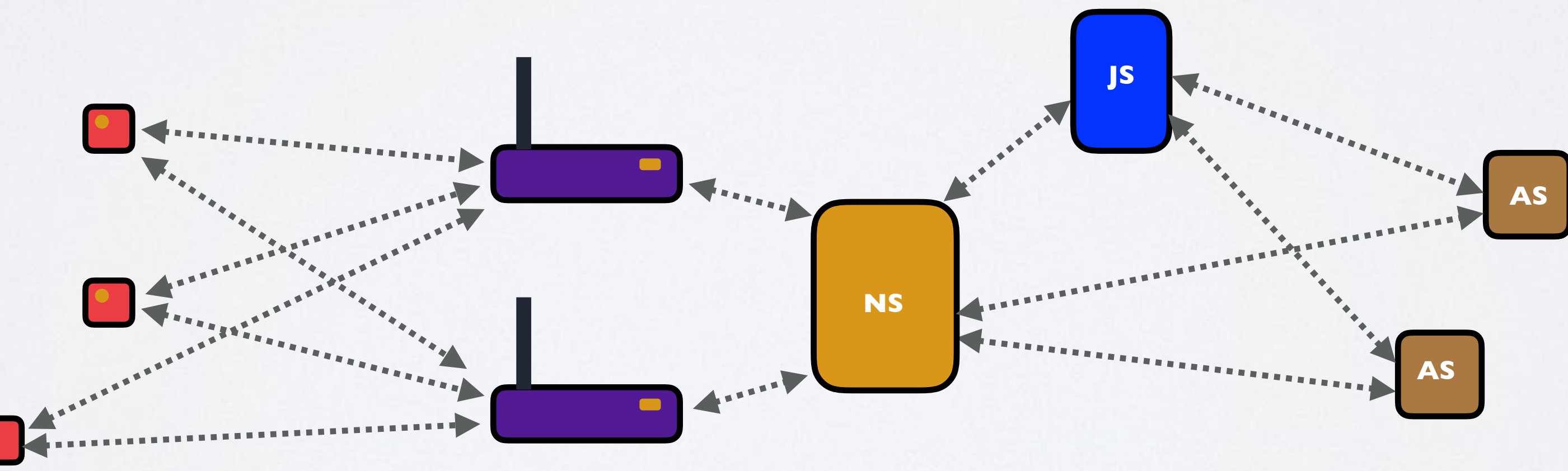

## LORAWAN 1.0.2 OTAA & ABP

mobilefish.com

• In tutorial 21 you can find a simplified explanation of the OTAA (Over-The-Airthe LoRaWAN 1.0.2 specification.

# Activation) and ABP (Activation-By-Personalisation) activation methods as described in

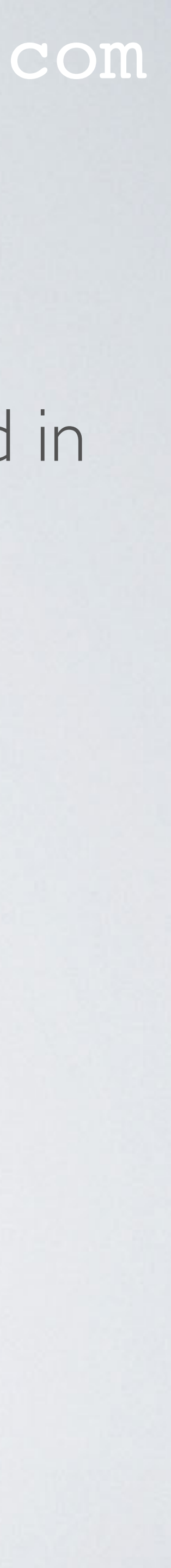

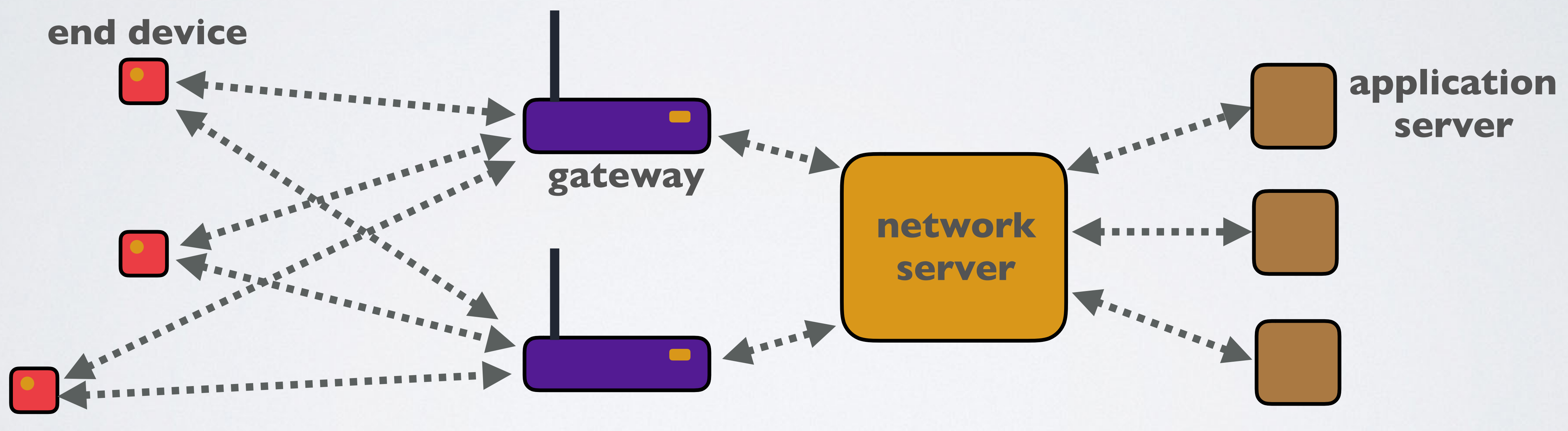

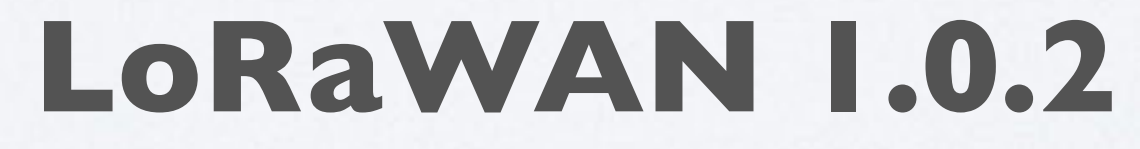

## STORING KEYS IN END DEVICE & JOIN SERVER

#### mobilefish.com

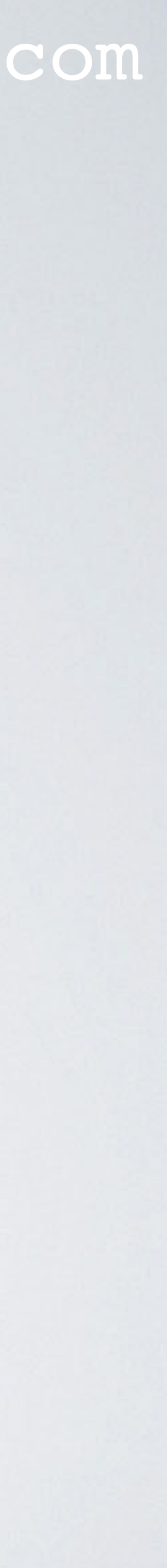

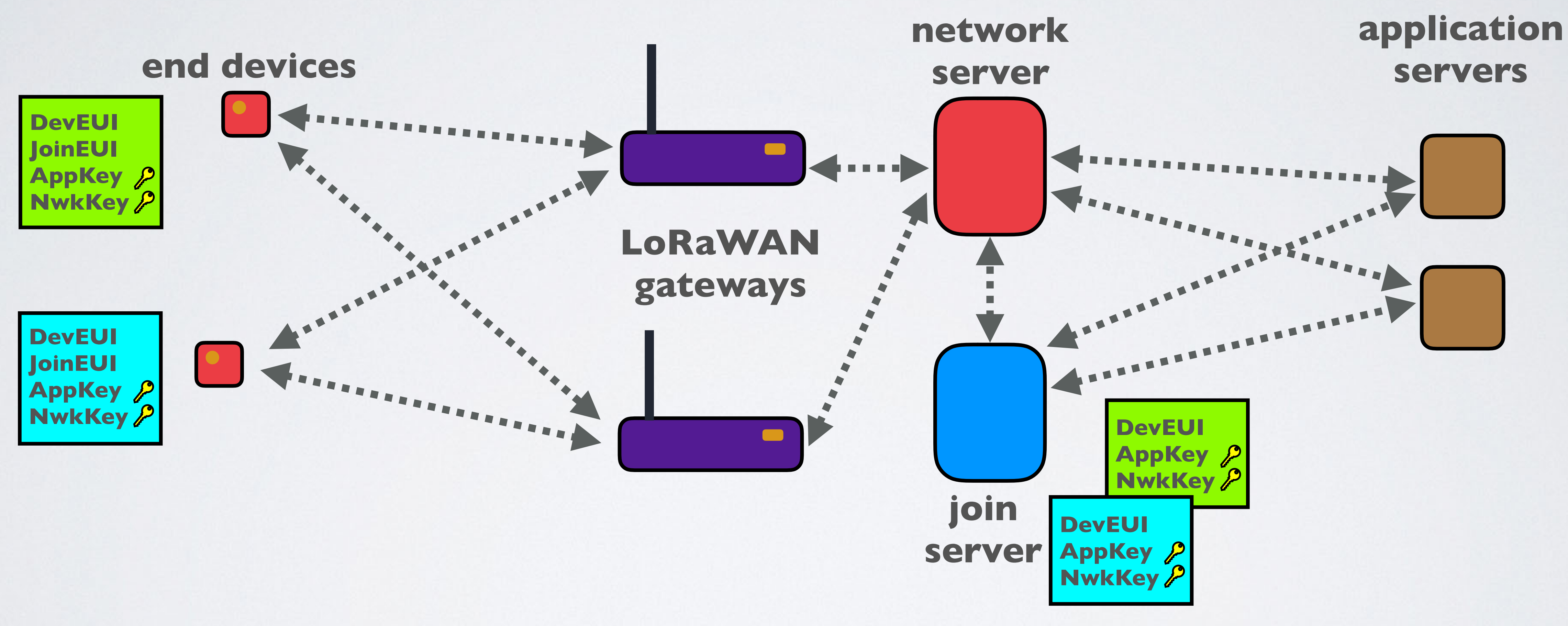

## STORING KEYS IN END DEVICE & JOIN SERVER

#### mobilefish.com

- connect end devices to a network server. Before activation:
	- End devices must know and store its DevEUI, JoinEUI, AppKey and NwkKey.
	-
- The DevEUI and JoinEUI are not secret and are visible to everyone.

• OTAA is the preferred activation method because it provides the most secure way to

• The join server must know and store the same DevEUI, AppKey and NwkKey.

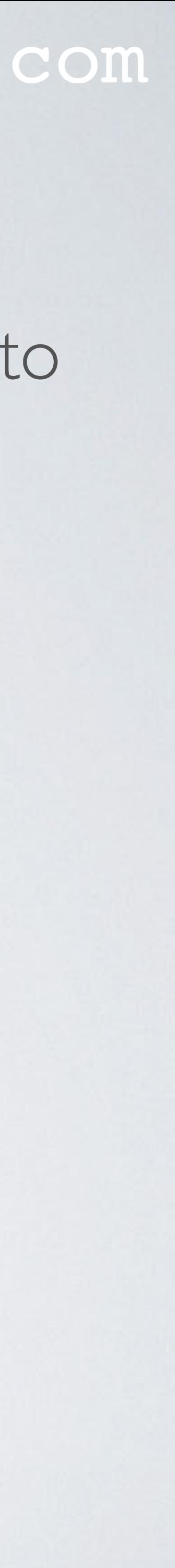

## END DEVICE & JOIN SERVER STORE KEYS AND EUIS mobilefish.com

• The JoinEUI is a 64-bit global ID in IEEE EUI64 address space that uniquely identifies the join server that can assist in the processing of the join procedure and session keys

• The AppKey and NwkKey are both an AES (Advanced Encryption Standard) 128 bit symmetric keys (also known as root keys) and both end device and join server must

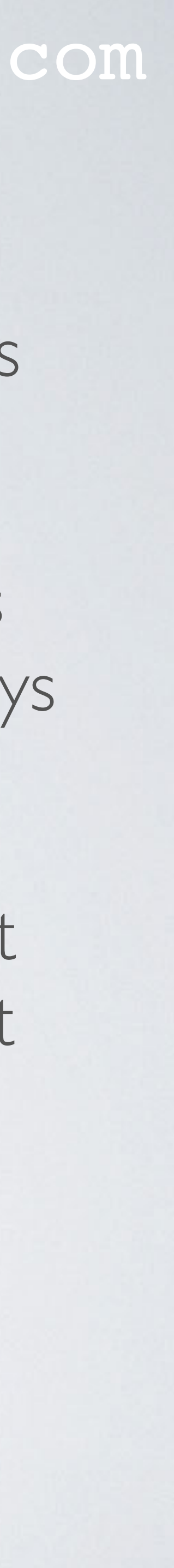

- the end-device.
- derivation.
- store the same keys and should never be sent over the network.

• The DevEUI is a 64-bit global ID in IEEE EUI64 address space that uniquely identifies

## END DEVICE & JOIN SERVER STORE KEYS AND EUIS

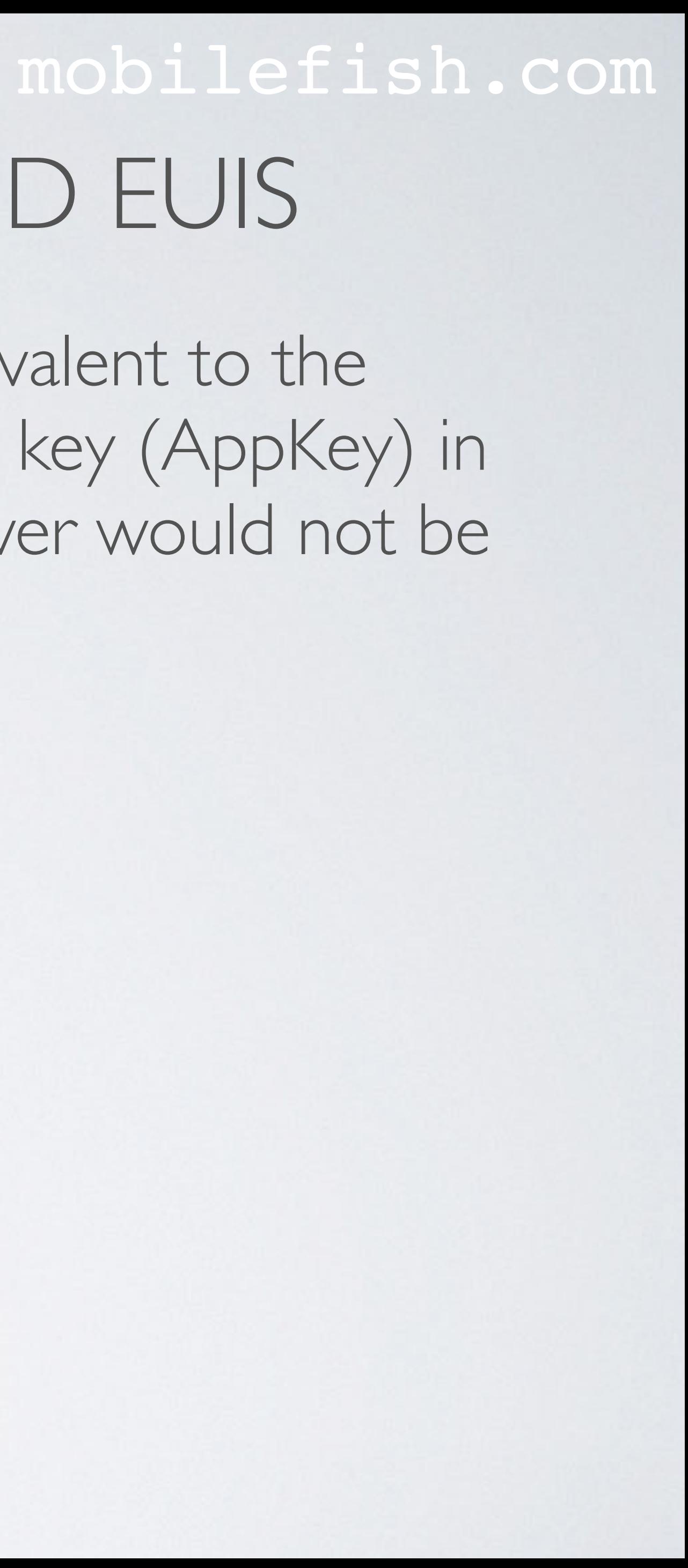

• The Network Key (NwkKey) in the LoRaWAN 1.1 version is equivalent to the able to see the application data.

Application Key (AppKey) in the LoRaWAN 1.0 version, the extra key (AppKey) in the 1.1 version is to ensure that the operator on the network server would not be

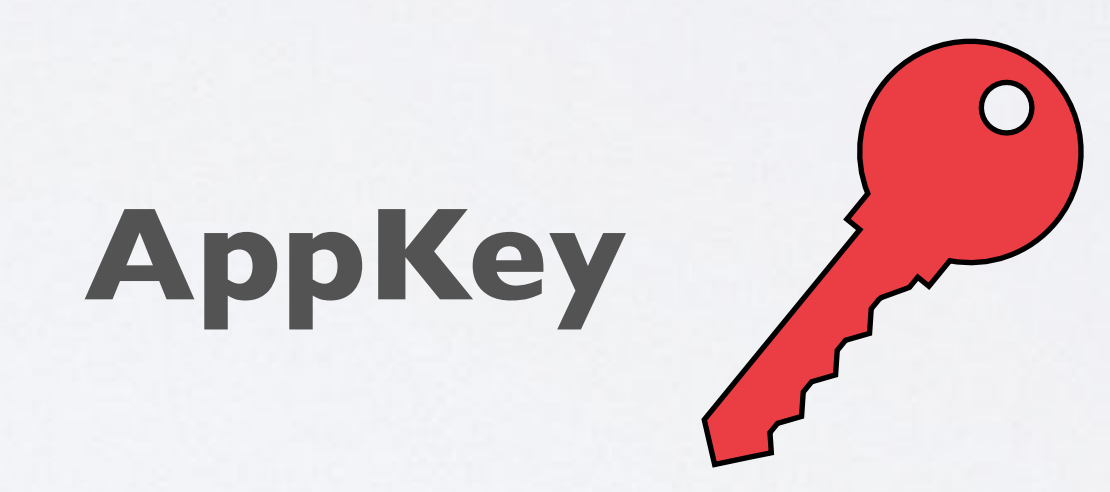

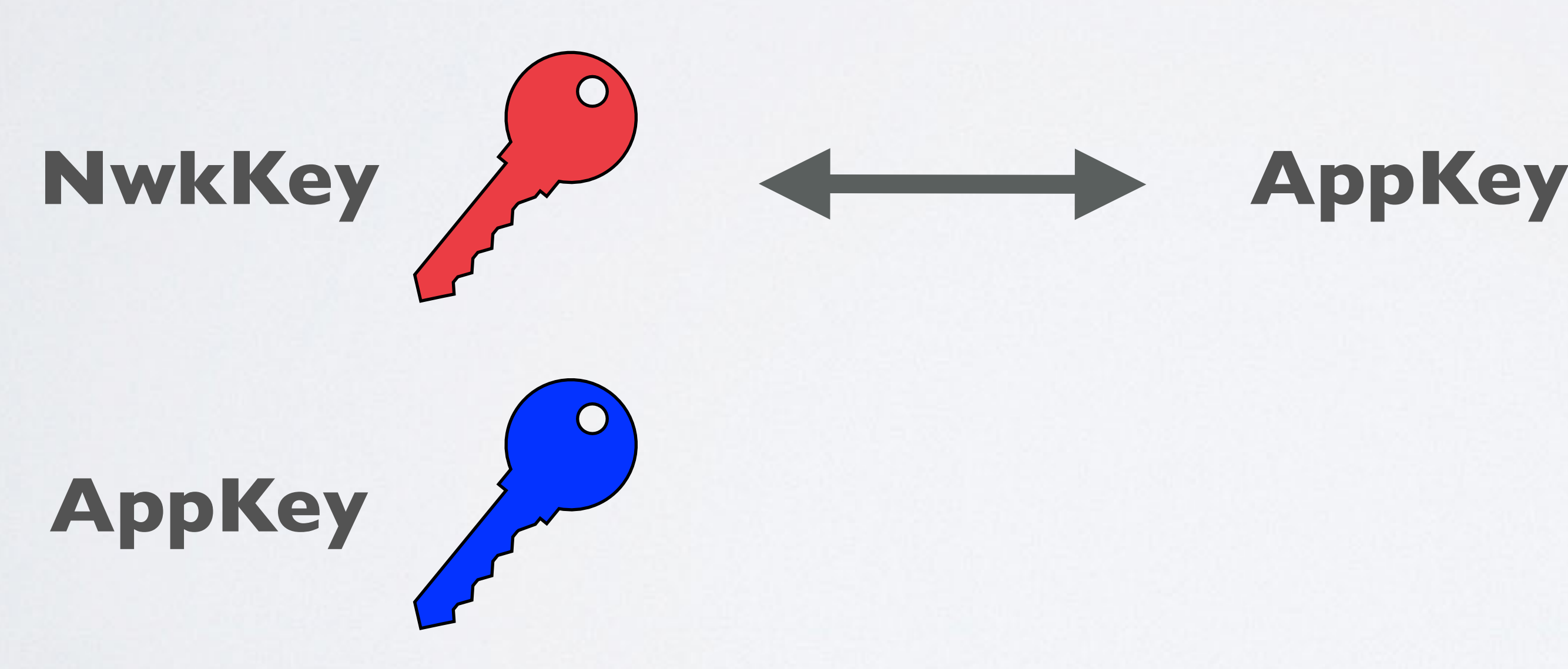

### **LoRaWAN 1.1 LoRaWAN 1.0**

#### mobilefish.com

• The end device generates the DevNonce which is a 2-byte counter, starting at 0 when the device is initially powered up and incremented with every join-request (max value

• If the end device can be power-cycled then DevNonce shall be persistent, meaning

- $2^{16}$  = 65535). The DevNonce value is used to prevent replay attacks.
- stored in a non-volatile memory.
- Resetting DevNonce without changing JoinEUI will cause the network server to discard the join-requests of the device.
- by the end device, and ignores join-requests if DevNonce is not incremented.

• For each end device, the network server keeps track of the last DevNonce value used

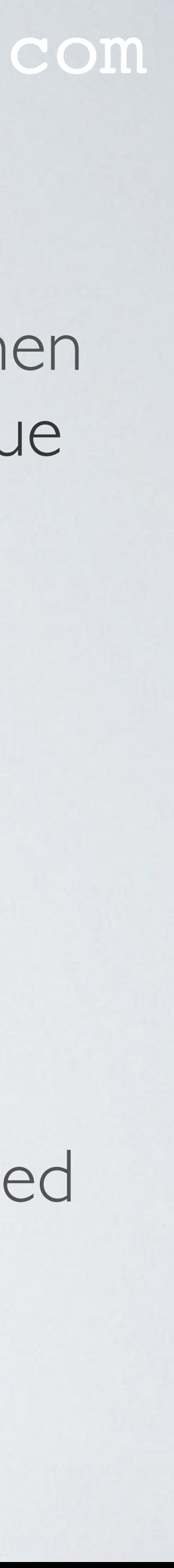

mobilefish.com

• The end device constructs a message containing the JoinEUI, DevEUI and DevNonce. To protect the message's integrity, the Message Integrity Code (MIC) is computed

cmac = aes128 cmac(NwkKey, MHDR | JoinEUI | DevEUI | DevNonce)

using the NwkKey.

 $MIC = cmac[0..3]$ 

• The end device can now activate itself, by sending a **join-request** message as plain

• The join-request PHYPayload consists of MHDR | JoinEUI | DevEUI | DevNonce |

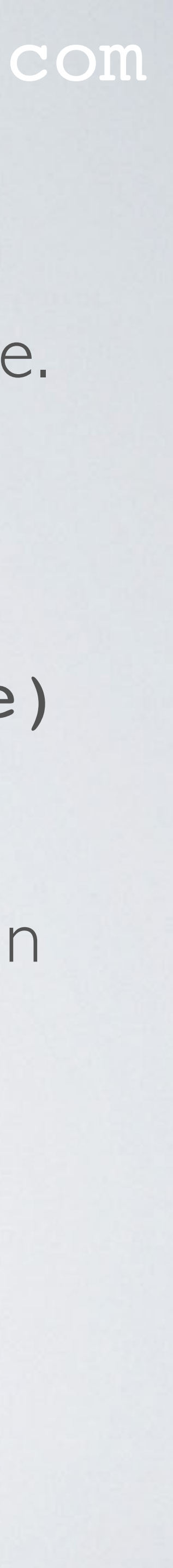

- text to the network server.
- MIC.

#### mobilefish.com

• The end device signals which join server should be interrogated through the JoinEUI

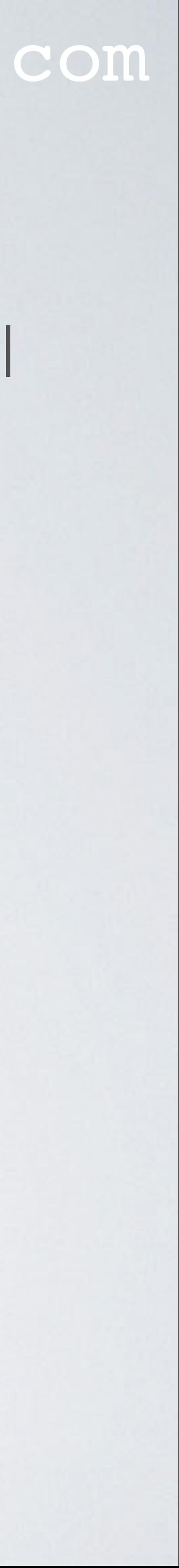

- field of the join-request message.
- Each join server is identified by a unique JoinEUI value.

## OTAA MESSAGE FLOW A

#### mobilefish.com

**network server**

**DevEUI JoinEUI AppKey NwkKey**

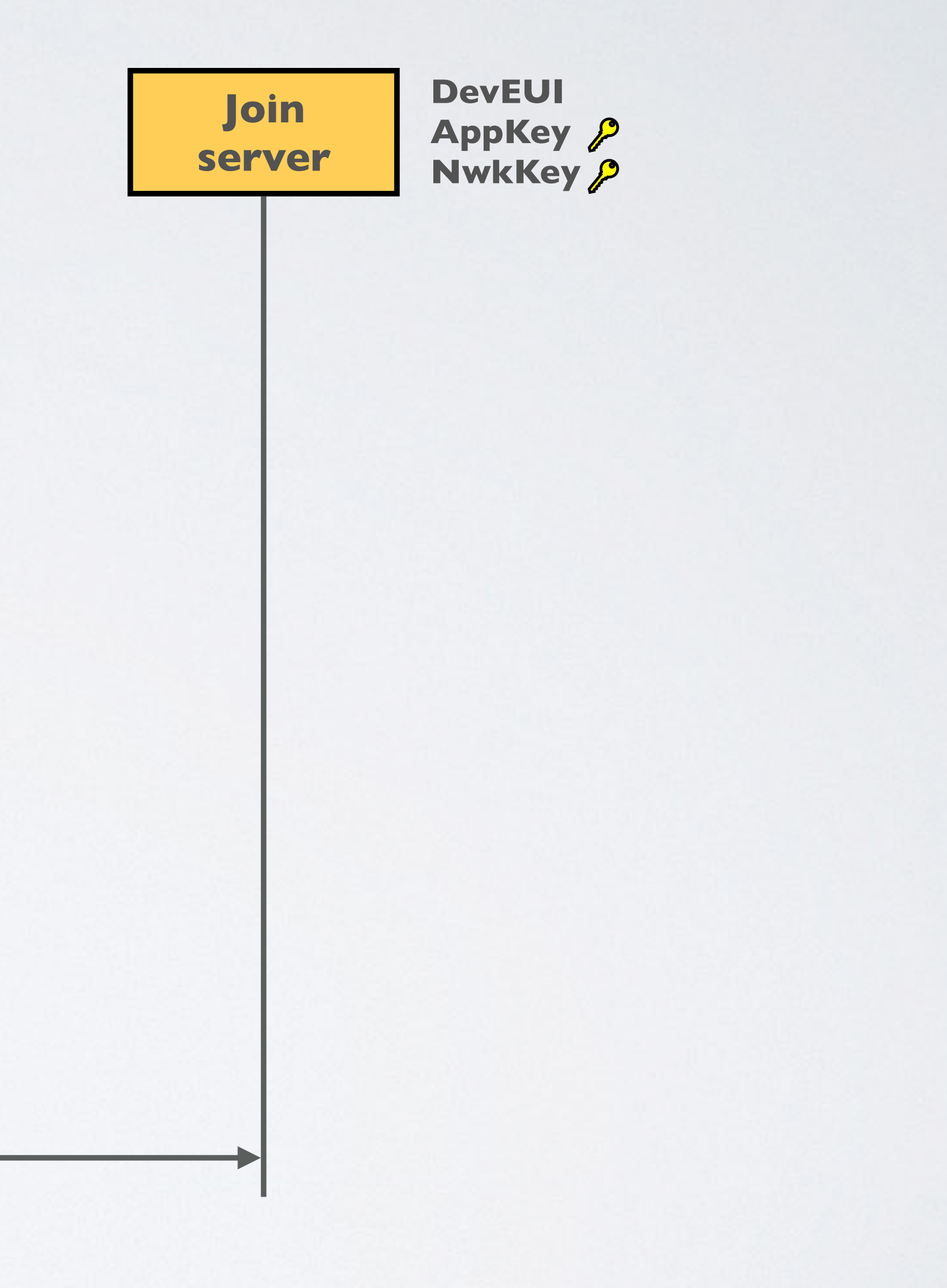

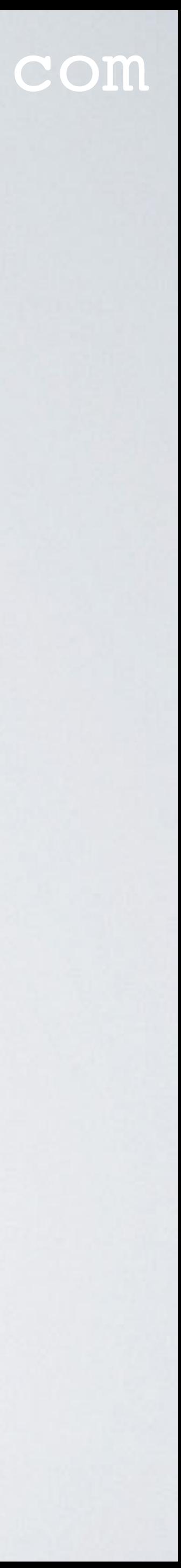

**JoinReq**

- **- Check devNonce**
- **- Check MIC**
- **- JoinReq Message = PHYPayload of the Join-Request message, MAC version, DevEUI, DevAddr, DLSettings, RXDelay, CFList**
- **Network server DNS lookup: <JoinEUI>.joineuis. lora-alliance.org**

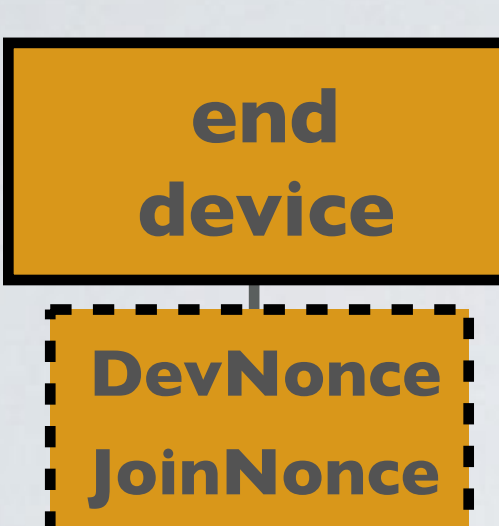

**Join-Request with MIC**

- **- Create and store DevNonce**
- **- Join-Request Message = JoinEUI, DevEUI,DevNonce**

**JoinNonce non-volatile memory**

## NETWORK SERVER

### mobilefish.com

• The network server receives the join-request message and checks if the DevNonce

• PHYPayload = MHDR||oinEUI|DevEUI|DevNonce|MIC of the join-request message

• MAC version. The network server set the value of the MAC version to the highest

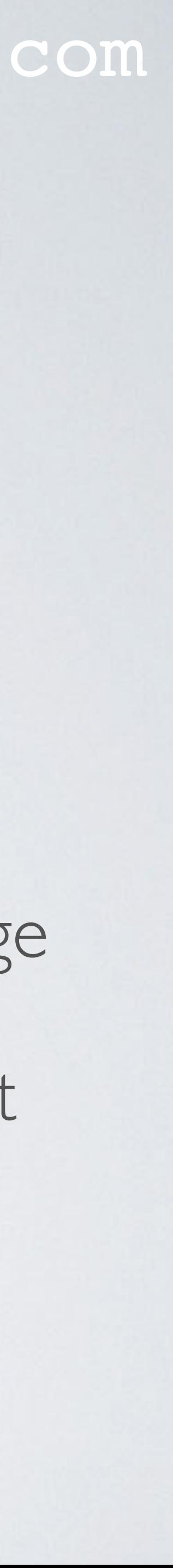

- has not been used previously.
- The network server authenticates the end device with the MIC value. If accepted, the network server constructs a **JoinReq** message containing the following:
	-
	- common version between the end device and the network server.
	- DevEUI

## NETWORK SERVER

#### mobilefish.com

# The DevAddr (32 bits) maps the DevEUI (64 bits) to a network-internal shorter

• Optional list of network parameters (CFList) for the network the end-device is

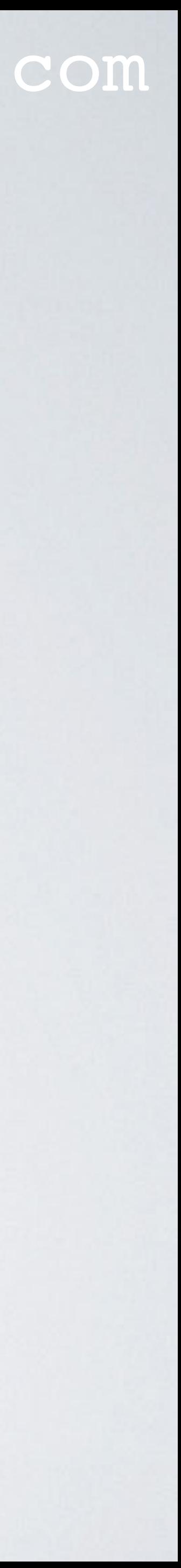

- DevAddr (Device Address) address in order to reduce the protocol overhead in transmitted frames.
- Download Settings (DLSettings) Data rates to be used for receiving
- Receive Delay (RXDelay) Time between transmit and receive
- joining.

## NETWORK SERVER DNS LOOKUP

### mobilefish.com

• The network server uses the Domain Name System (DNS) to look up the IP address

- of the join server based on the JoinEUI in the received join-request message.
- DNS lookup on domain: **<eui>.joineuis.lora-alliance.org** The <eui> is the reverse hex representation with dots on each nibble. For example: JoinEUI (The Things Network Foundation): **70b3d57ed0000000**  The DNS lookup is:

**0.0.0.0.0.0.0.d.e.7.5.d.3.b[.0.7.joineuis.lora-alliance.org](http://0.7.joineuis.lora-alliance.org)**

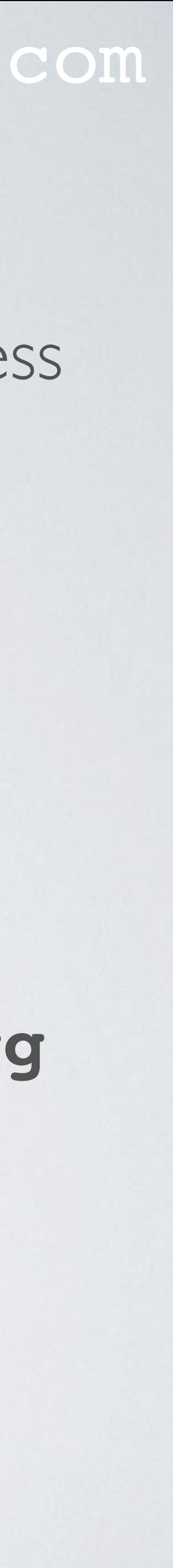

The DNS lookup on the domain resolves this to: **0.0.0.0.0.0.0.d.e.7.5.d.3.b.0.7.join.thethings.industries (34.250.142.166)**

## NETWORK SERVER DNS LOOKUP

#### mobilefish.com

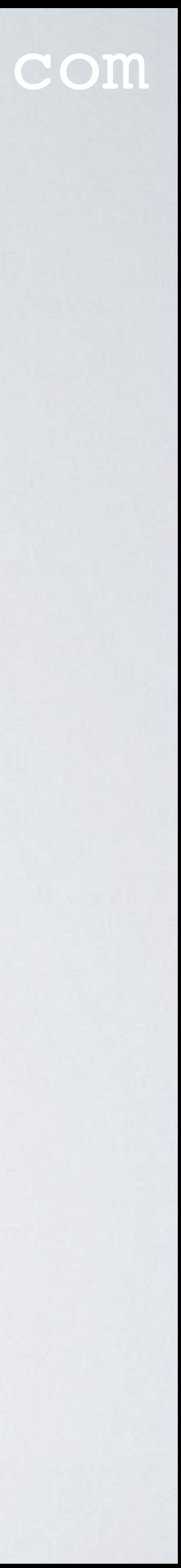

• If the DNS lookup succeeds, the network server sends the JoinReq message to the join server.

### OTAA MESSAGE FLOW B

#### mobilefish.com

**network server**

**DevEUI JoinEUI AppKey NwkKey**

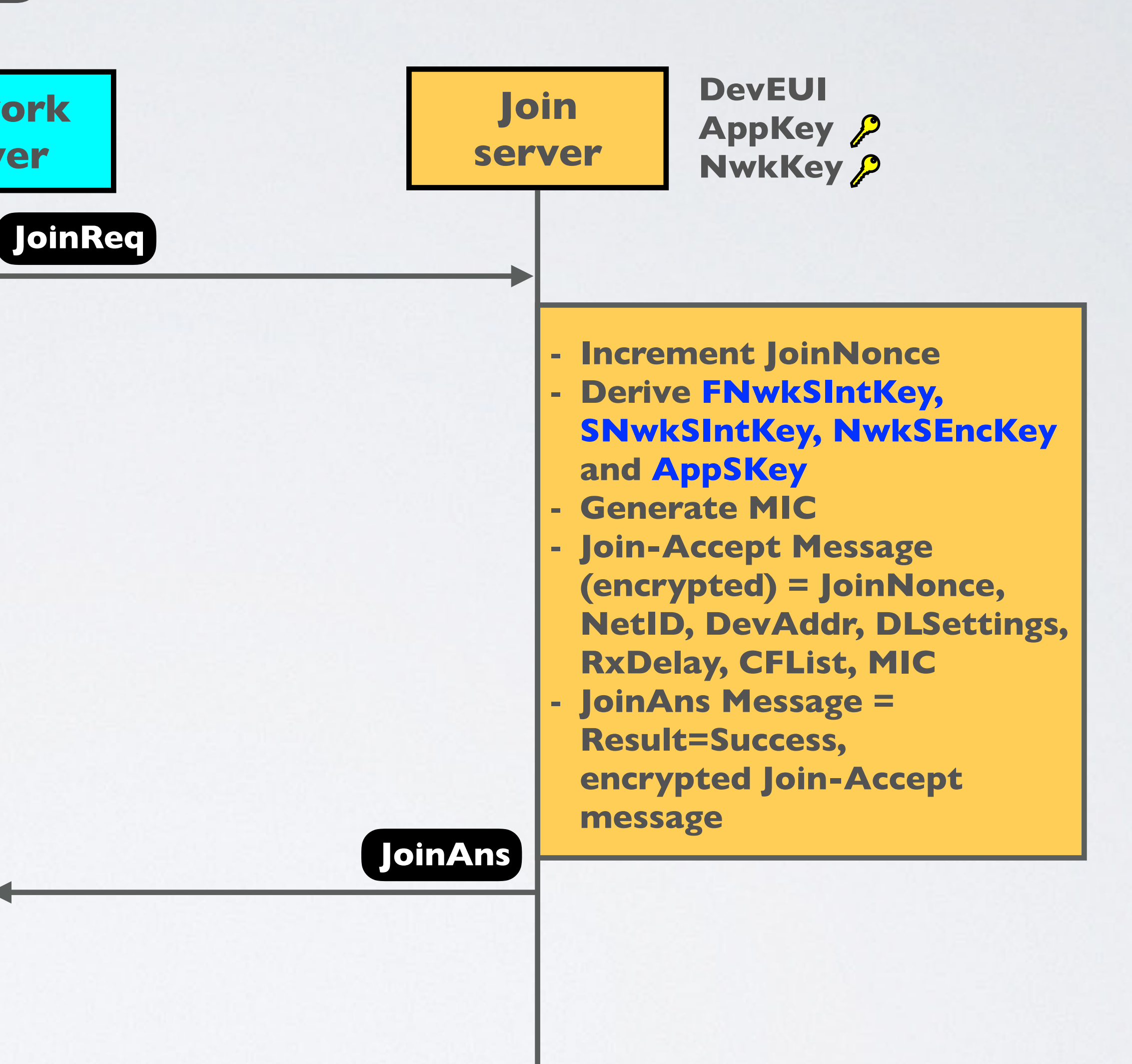

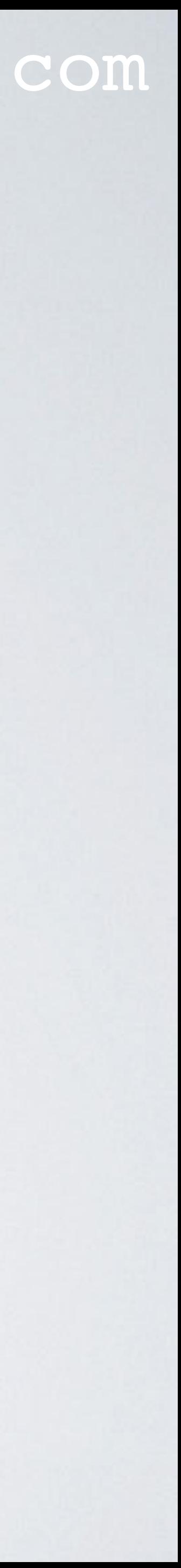

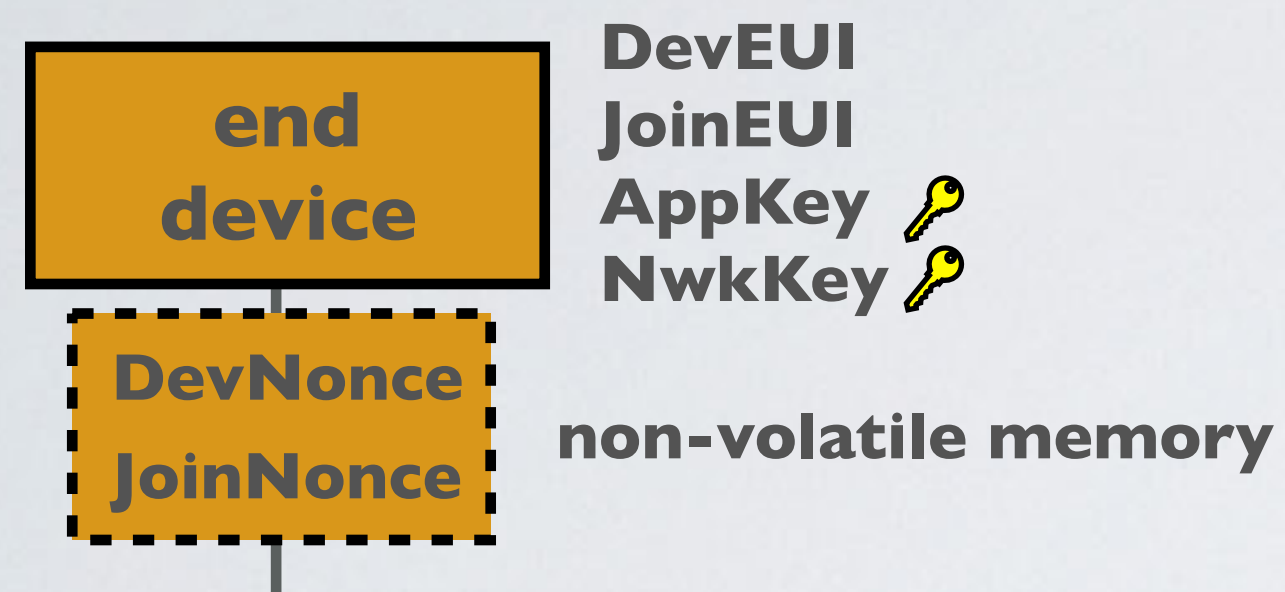

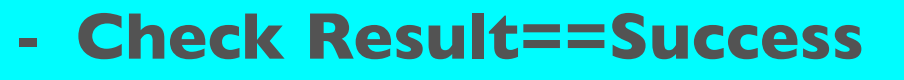

**Join-Accept with MIC (encrypted)**

• The join server process the joinReq message according to the MAC version (1.0, 1.0.1,

8388607) which is a device specific counter value, that never repeats itself, and is

- 1.0.2, 1.0.3, 1.0.4 and 1.1).
- The join server provides the JoinNonce value (3 bytes in size, max value  $2^{24} =$ incremented each time a Join-Accept message is created.
- Serving Network Session Integrity Key (SNwkSIntKey) - Forwarding Network Session Integrity key (FNwkSIntKey) - Network Session Encryption key (NwkSEncKey) - Application Session Key (AppSKey)

• The join server processes the JoinReq message and derives the network session keys:

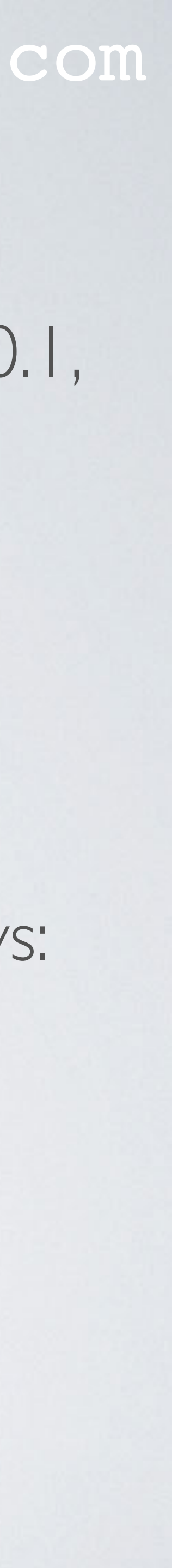

### mobilefish.com

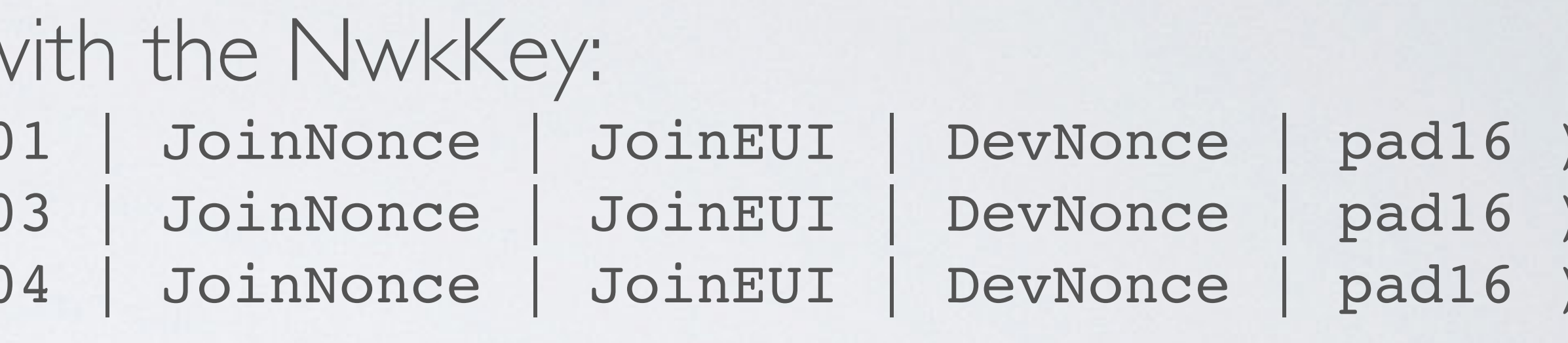

• Forwarding Network Session Integrity key (FNwkSIntKey) - This is a network session key that is used by the end device to calculate the MIC for uplink data messages to

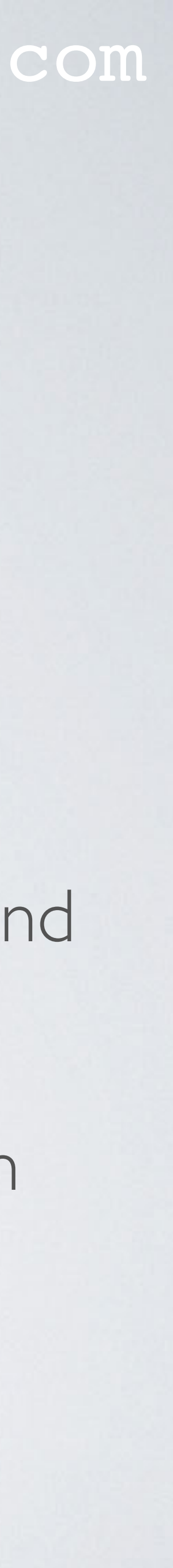

- The network session keys are derived w  $FWKSTntKey = aes128$  encrypt(NwkKey, 0x0 SNwkSIntKey = aes128 encrypt(NwkKey, 0x0 NwkSEncKey = aes128 encrypt(NwkKey, 0x0
- And the AppSKey is derived with the AppKey: AppSKey = aes128\_encrypt(AppKey, 0x02 | JoinNonce | JoinEUI | DevNonce | pad16)
- to the network server.
- ensure data integrity.

• The network session keys and AppSKey are stored at the join server and are not send

• Serving Network Session Integrity Key (SNwkSIntKey) - This is a network session key specific to the end device. It is used by the end device to verify the MIC for downlink

• The Network Session Encryption Key - This is a network session key specific to the end device. It is used to encrypt and decrypt uplink and downlink MAC commands

• The Application Session Key (AppSKey) - This is an application specific session key used by both the application server and the end device to encrypt and decrypt the

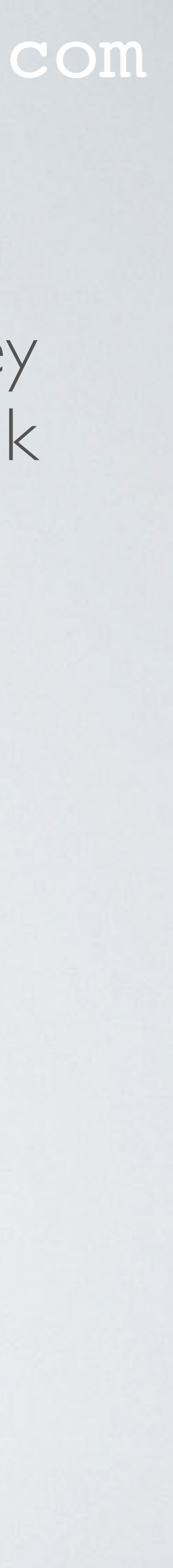

- data messages to ensure data integrity.
- transmitted as payload on port 0 or in the FOpt field.
- application payloads. With this key the confidentiality of the data is secured.

### mobilefish.com

- - DLSettings Downlink parameters • RXDelay - Delay between TX and RX • JoinNonce - A device specific counter value, that never repeats itself, and is incremented each time a Join-Accept message is created.
	- NetID Network Identifier
	- DevAddr Device address

• The join server creates a **join-accept** message containing the following parameters:

• CFList - Optional list of network parameters for the network the end-device is joining

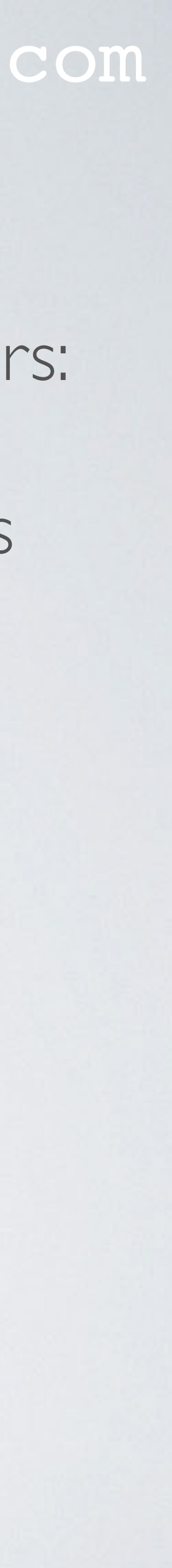

#### mobilefish.com

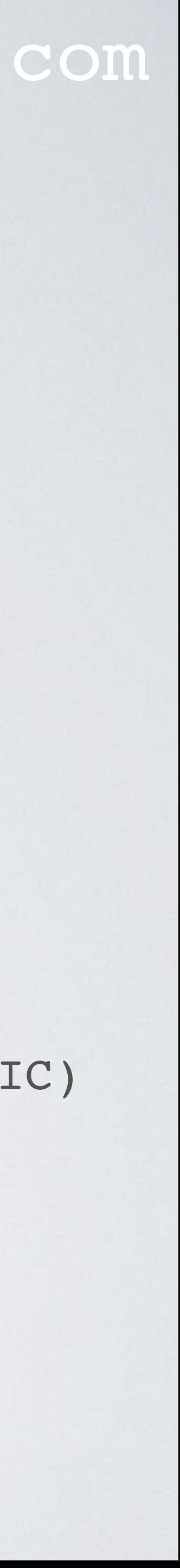

• To protect the join-accept message integrity, the Message Integrity Code (MIC) is computed using the JSIntKey.

JSIntKey = aes128\_encrypt(NwkKey, 0x06 | DevEUI | pad16) cmac = aes128\_cmac(JSIntKey, 0xFF | JoinEUI | DevNonce | MHDR | JoinNonce | NetID | DevAddr | DLSettings | RxDelay | CFList)  $MIC = cmac[0..3]$ 

• The join-accept message is encrypted with the NwkKey.

aes128 decrypt(NwkKey, JoinNonce | NetID | DevAddr | DLSettings | RxDelay | CFList | MIC)

mobilefish.com

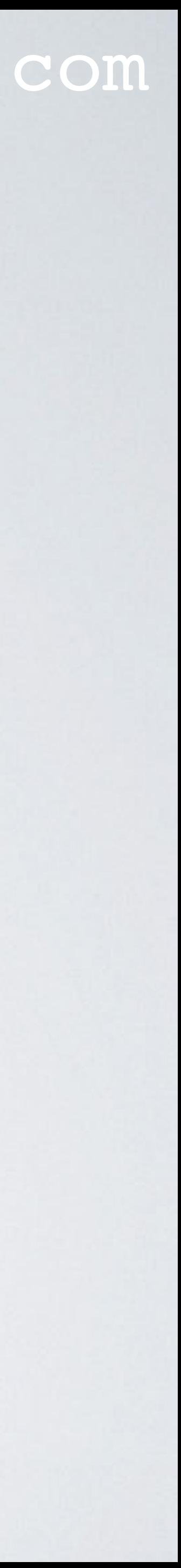

- The join server constructs a **JoinAns** containing the following:
	- Result=Success
	- The encrypted join-accept message.
- The join server sends the JoinAns to the network server.

### NETWORK SERVER

#### mobilefish.com

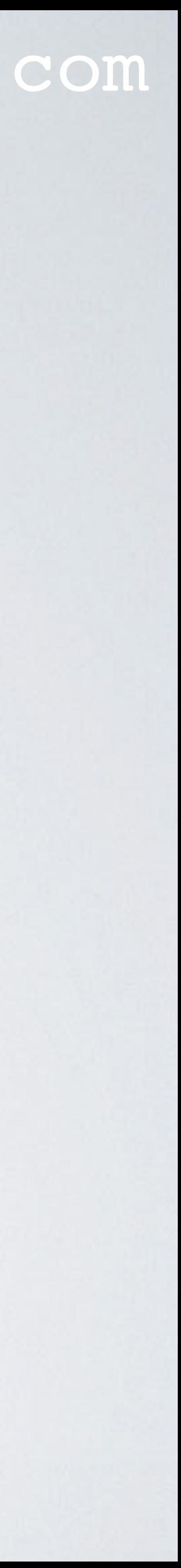

• The network server receives the JoinAns message and if Result==Success the network server forwards the encrypted join-accept message to the end device.

#### mobilefish.com

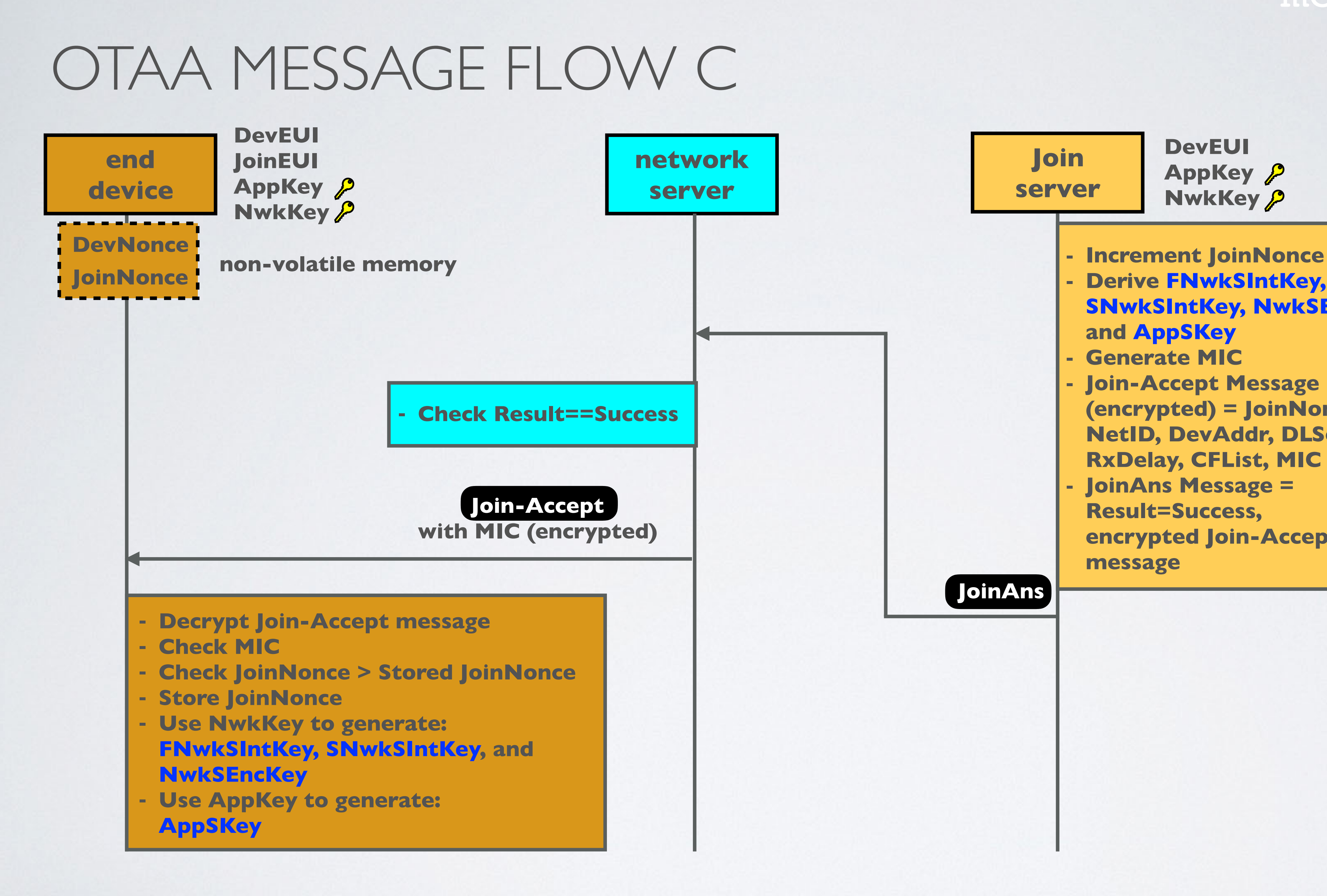

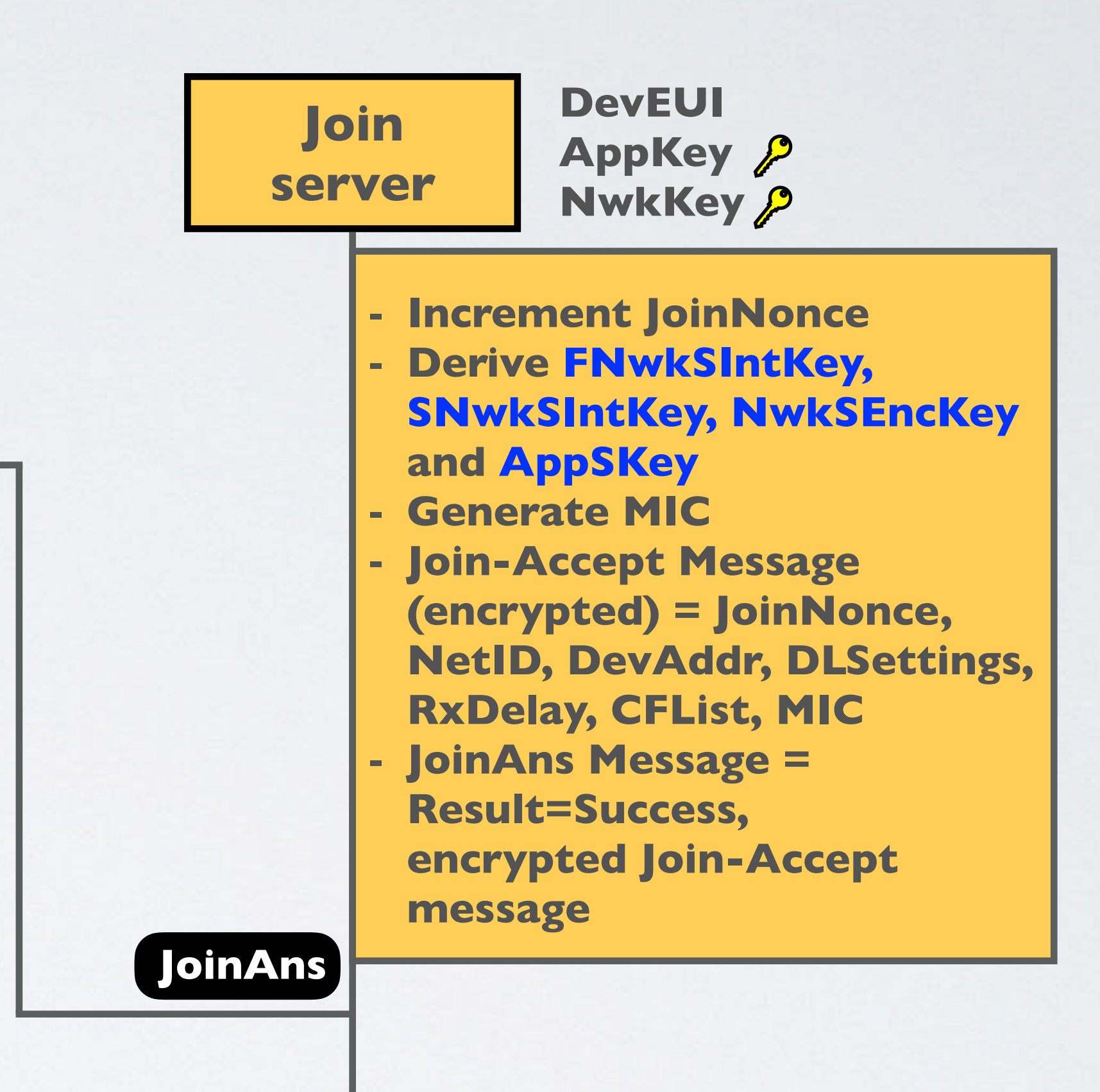

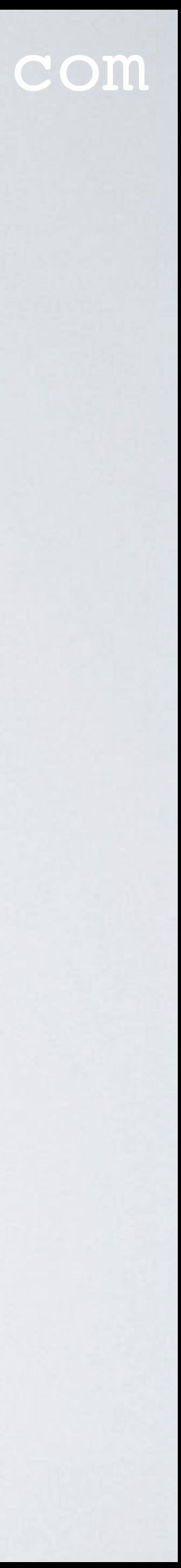

• The end device decrypt the join-accept message with the NwkKey and verifies the

• The JoinNonce should be greater than the recorded one stored in the device. In that case the new JoinNonce value replaces the previously stored one. If the device is susceptible of being power cycled the JoinNonce shall be persistent (stored in a non-

• If the join-accept message is accepted the end device generates the network session keys FNwkSIntKey, SNwkSIntKey, and NwkSEncKey using the NwkKey, and generates

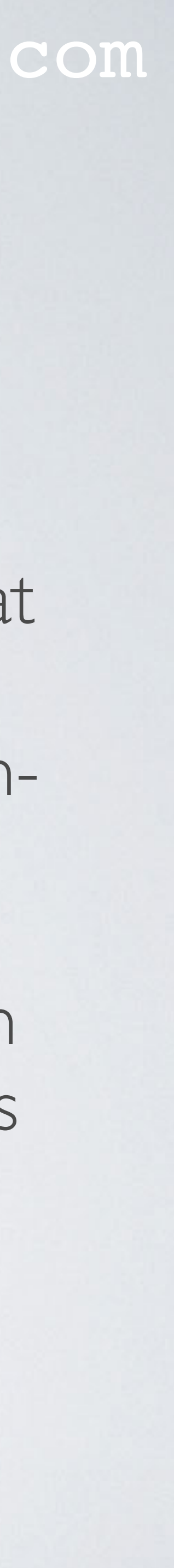

- MIC of the join-accept message.
- volatile memory).
- the AppSKey using the AppKey.

- The network session keys are derived with the NwkKey:
- And the AppSKey is derived with the AppKey: AppSKey = aes128 encrypt(AppKey, 0x02 | JoinNonce | JoinEUI | DevNonce | pad16)

### mobilefish.com

### FNwkSIntKey = aes128 encrypt(NwkKey, 0x01 | JoinNonce | JoinEUI | DevNonce | pad16 ) SNwkSIntKey = aes128 encrypt(NwkKey, 0x03 | JoinNonce | JoinEUI | DevNonce | pad16 ) NwkSEncKey = aes128 encrypt(NwkKey, 0x04 | JoinNonce | JoinEUI | DevNonce | pad16 )

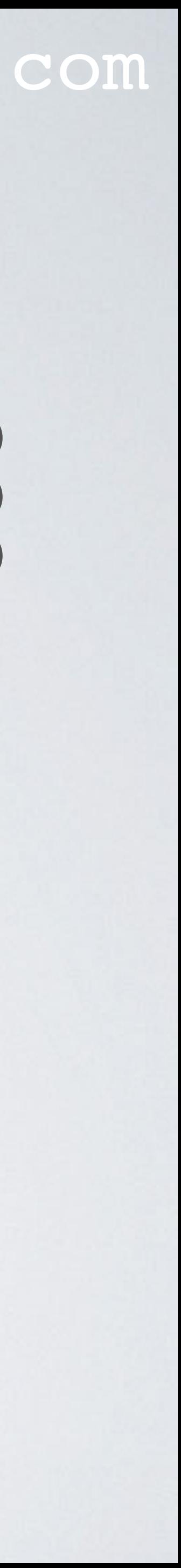

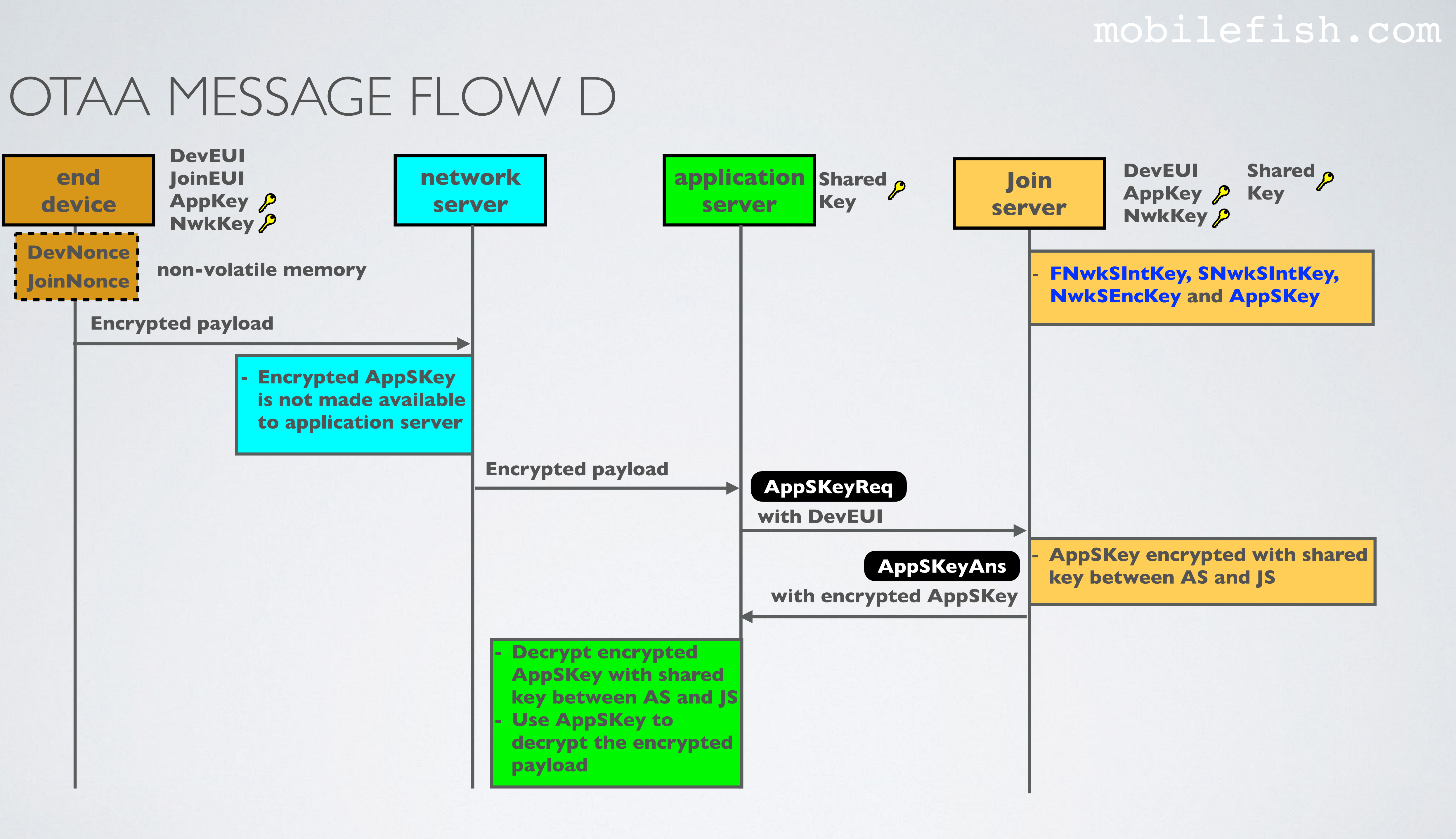

## APPLICATION SERVER

#### mobilefish.com

• The end device encrypts the payload with the AppSKey and sends the encrypted

- The end device has a payload containing sensor data.
- payload to the network server.
- The network server receives an uplink packet from the end device. case in this example, the network server forwards the encrypted packet to the application server.
- The application server sends an **AppSKeyReq** message to the join server.

If the encrypted AppSKey is not made available by the network server, which is the

The message requests the AppSKey identified by the DevEUI from the join server.

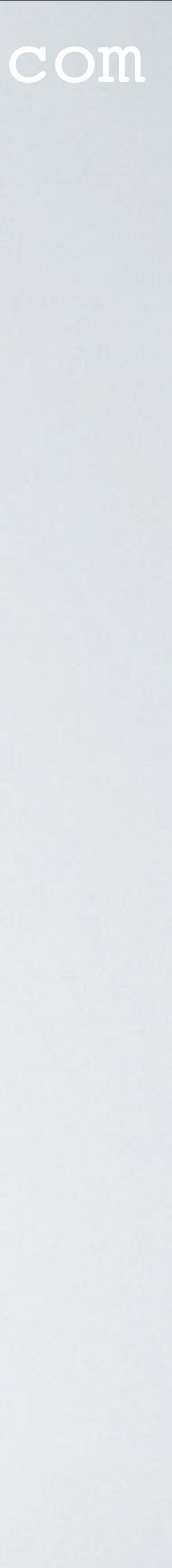

## APPLICATION SERVER

- The AppSKey is encrypted using a shared key between the join server and the application server.
- The join server sends the encrypted AppSKey to the application server in an **AppSKeyAns** message.
- The application server decrypts the encrypted AppSKey with the shared key.
- The application server uses the AppSKey to decrypt the encrypted payload.

#### mobilefish.com

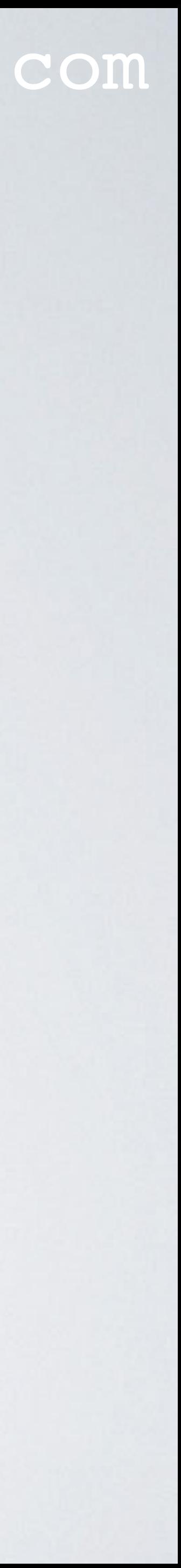

## MESSAGE TYPES

#### mobilefish.com

### • In this tutorial I have only discussed the message types marked with (\*) but there are

more message types.

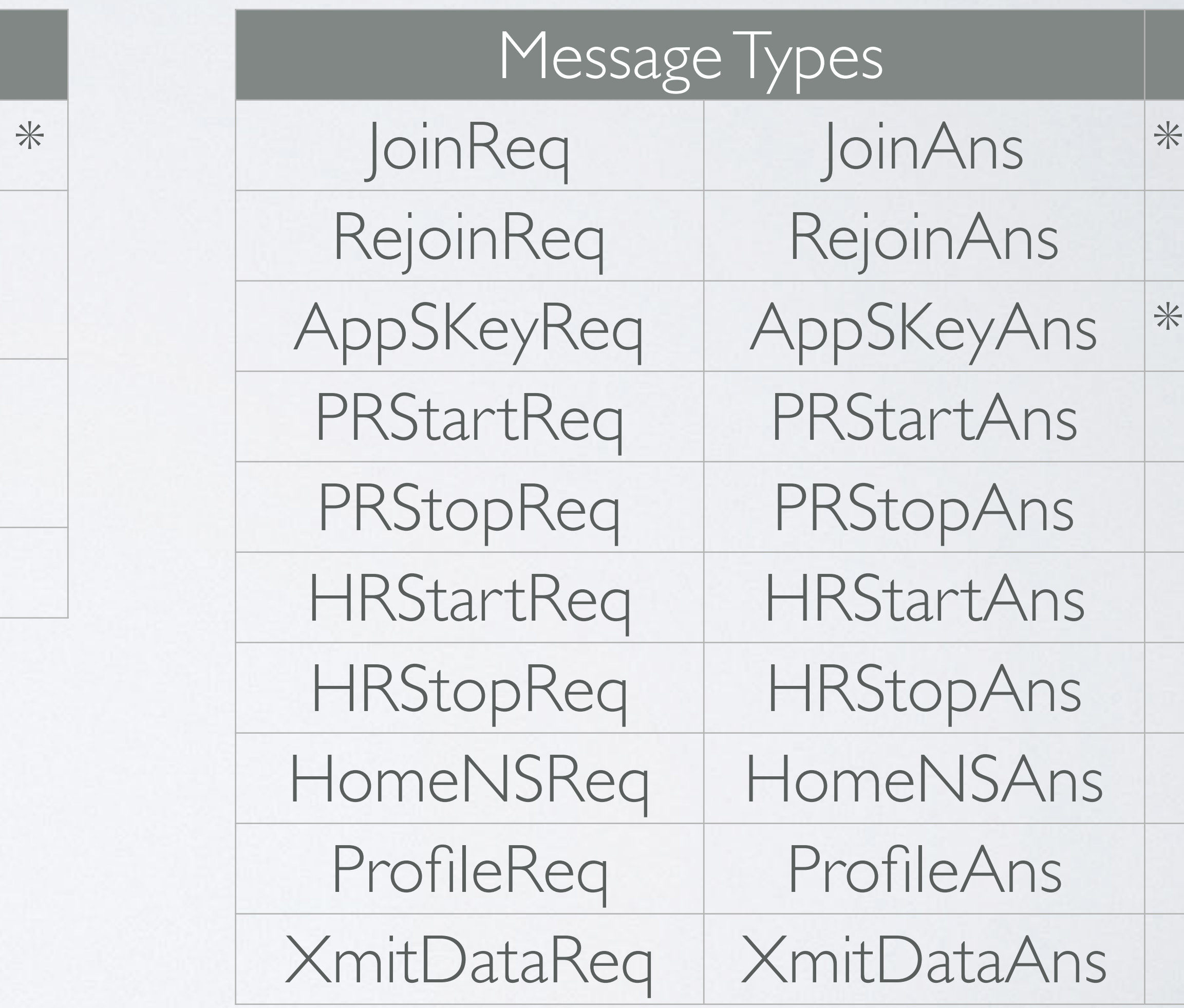

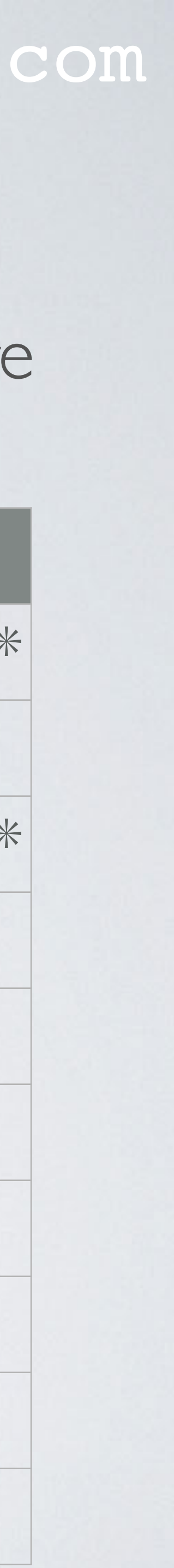

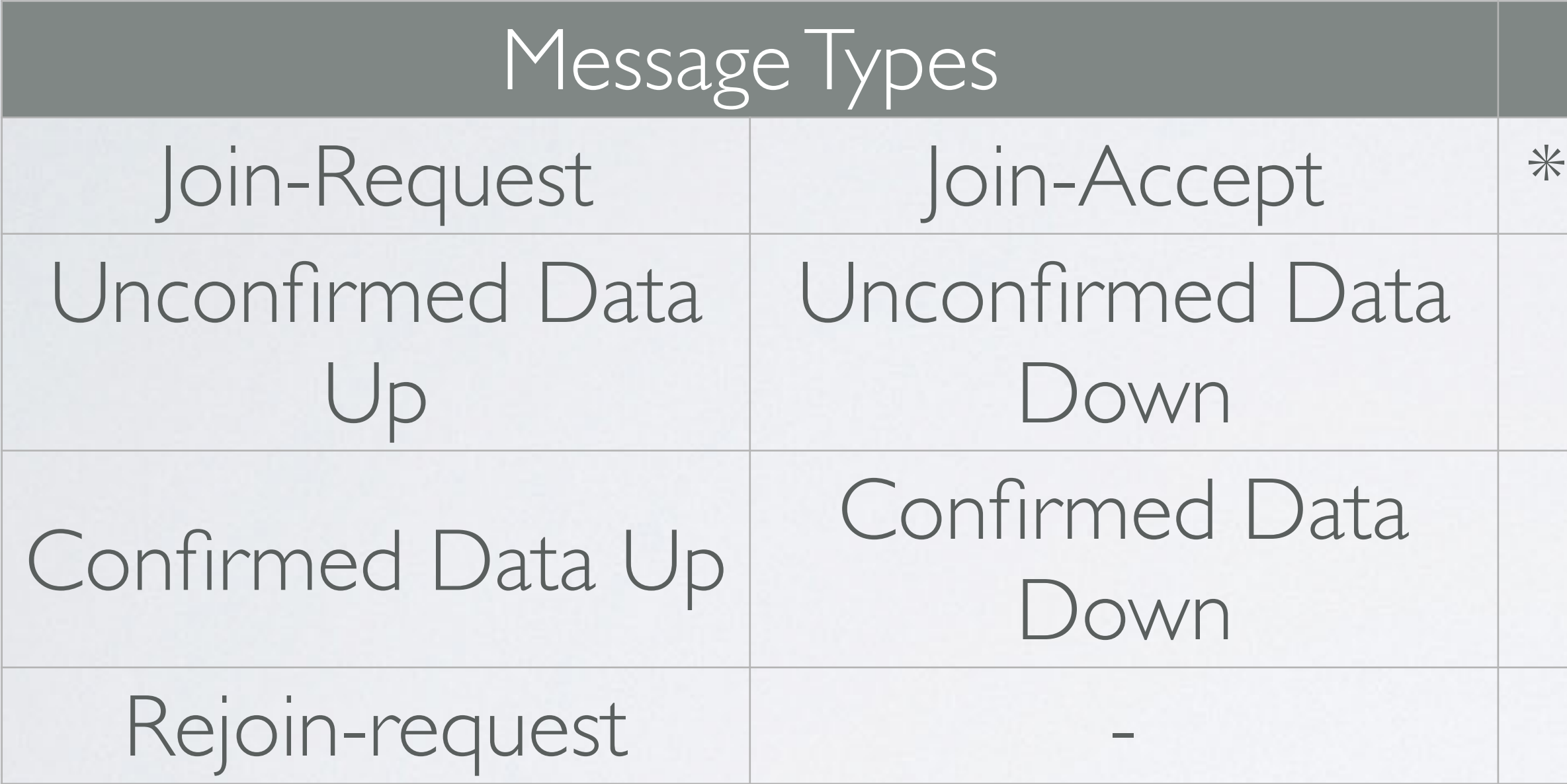